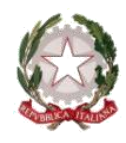

# *MINISTERO DELL'ISTRUZIONE E DEL MERITO UFFICIO SCOLASTICO REGIONALE PER IL LAZIO I.P.S.S.A.R. "Ugo Tognazzi"* **Istituto Professionale Statale per i Servizi Alberghieri e la Ristorazione** Via S. D'Acquisto, 61 A-B-C 00049 **VELLETRI** (Roma) - C.F. 95032470585 - Cod. Min. RMRH06000V tel. 06121125335♦ email: RMRH06000V@istruzione.it

Ai Dirigenti Scolastici Ai Referenti per la formazione Ambito 15 Ai docenti dell'Ambito 15 Al sito web Area Scuola Polo per la formazione Ambito 15

Prot.n. 4155/U del 04/08/2023

**OGGETTO:** Formazione Ambito 15 a.s. 2022/23- Iscrizione dei docenti.

In considerazione delle iniziative di formazione indicate a carattere nazionale, anche a seguito delle ultime innovazioni normative, questa Scuola Polo, in accordo con l'USR di competenza, visti i bisogni formativi espressi dalle scuole dell'Ambito 15 attraverso il monitoraggio che è stato effettuato, ha predisposto ulteriori percorsi formativi rispondenti alle priorità di cui alle aree:

A (discipline scientifico-tecnologiche STEM e le competenze multilinguistiche);

B (Interventi strategici per la realizzazione del sistema integrato 0-6);

Y.2 (Educazione civica, costituzione e cittadinanza digitale),

e precisamente:

#### **Corsi area A**

- **1 TITOLO:** *ROBOTICA EDUCATIVA DI BASE. VISORI E VISORIANI: NUOVI SCENARI DI APPRENDIMENTO CON REALTÀ VIRTUALE E AUMENTATA* Destinatari: PRIMARIA / SS1
- **2 TITOLO:** *STEM IN CLASSE. VISORI E VISORIANI: NUOVI SCENARI DI APPRENDIMENTO CON REALTÀ VIRTUALE E AUMENTATA***.** Destinatari: PRIMARIA / SS1 / SS2

*Il modello di entrambi i corsi è SMART 25;*

*ogni percorso è quindi così strutturato:*

*● 2 videolezione da 2h con formatore di impianto teorico-laboratoriale per l'approfondimento degli argomenti (tot. 4h)*

- *4 ore di lezioni asincrone di impianto teorico per la trattazione degli argomenti (tot. 4)*
- *Studio e approfondimento su materiali messi a disposizione in piattaforma e-learning (tot 11h)*
- *sperimentazione in classe dell'attività di project work progettata in aula (tot 6h)*

*Le 6 ore di "sperimentazione in classe dell'attività di project work" vengono svolte autonomamente da ciascun corsista applicando l'attività alla propria classe.*

#### **Corso area B**

# **3 TITOLO:** *BAMBINE E BAMBINI AL CENTRO: PROGETTARE LA SCUOLA DELL'INFANZIA CON IL SISTEMA INTEGRATO 0-6. ALLENARE LE ABILITÀ MOTORIE COGNITIVE ED EMOTIVE***.**

Destinatari: docenti della scuola dell'infanzia

*Il modello del corso è SMART 25; il percorso è quindi così strutturato:*

*● 2 videolezione da 2h con formatore di impianto teorico-laboratoriale per l'approfondimento degli argomenti (tot. 4h)*

*● 4 ore di lezioni asincrone di impianto teorico per la trattazione degli argomenti (tot. 4)*

*● Studio e approfondimento su materiali messi a disposizione in piattaforma e-learning (tot 11h)*

*● sperimentazione in classe dell'attività di project work progettata in aula (tot 6h)*

*Le 6 ore di "sperimentazione in classe dell'attività di project work" vengono svolte autonomamente da ciascun corsista applicando l'attività alla propria classe.*

#### **Corsi area Y.2**

## **4. TITOLO: A SCUOLA DI SOSTENIBILITÀ**

Destinatari docenti SS1 / SS2

*Il modello del corso è SMART 25;* 

*il percorso è quindi così strutturato:*

*● 2 videolezione da 2h con formatore di impianto teorico-laboratoriale per l'approfondimento degli argomenti (tot. 4h)*

- *4 ore di lezioni asincrone di impianto teorico per la trattazione degli argomenti (tot. 4)*
- *Studio e approfondimento su materiali messi a disposizione in piattaforma e-learning (tot 11h)*
- *sperimentazione in classe dell'attività di project work progettata in aula (tot 6h)*

*Le 6 ore di "sperimentazione in classe dell'attività di project work" vengono svolte autonomamente da ciascun corsista applicando l'attività alla propria classe.*

#### **5. TITOLO: VERSO UN CURRICOLO DI EDUCAZIONE CIVICA**

Destinatari: PRIMARIA / SS1 / SS2

*Il modello del corso è SMART 20;* 

*il percorso è quindi così strutturato:*

- *6 videopillole e slide per la trattazione degli argomenti (tot. 5h)*
- *10 ore di studio di materiali di approfondimento sulle tematiche affrontate, tra cui:*
	- *Dispense*
	- *Estratti da volumi*
- *4 ore di approfondimento su:* 
	- *modelli di progettazione*
	- *bibliografia e sitografia*
- *un ora di questionario finale*

I webinar potranno essere registrati e messi a disposizione dei partecipanti.

Le ore asincrone sono fruibili da subito. Completata l'iscrizione è possibile visionare i materiali messi a disposizione.

Si comunica inoltre che per il caricamento del project work e il completamento di tutte le attività è stato fissato il termine ultimo del 30/09.

---------------------------------

Per quanto sopra, con la presente si comunicano le modalità di iscrizione:

## **1 – CALENDARIO**

In allegato i calendari contenente i codici e-learning. Sulla piattaforma, una volta registrati, si troveranno i temi dei corsi in dettaglio.

## **2 - ISCRIZIONE ALLA PIATTAFORMA E-LEARNING DI FORMAZIONE SU MISURA - OBBLIGATORIA PER TUTTI I DOCENTI (di ruolo e non di ruolo)**

1. Accedere alla piattaforma e-learning di Formazione su Misura dal seguente link: <https://formazionesumisura.hubscuola.it/>

2. Se non si è ancora iscritti ad HUB Scuola cliccare su "Registrati" e segua le indicazioni. Una volta ricevuta l'e-mail di conferma registrazione, riprenda la procedura dal punto 1. Se è già iscritto ad HUB Scuola clicchi su "Accedi" ed inserisca le tue credenziali.

- 3. Cliccare su "Iscriviti al corso"
- 4. Inserire codice e password indicate nel file calendari
- 5. Inserire il suo codice fiscale

6. Inserire il codice meccanografico del **plesso** in cui presta servizio (e **NON** dell'Istituto principale)

- e selezioni il suo plesso
- 7. Cliccare su "iscriviti"

Per un supporto ulteriore nella procedura di iscrizione, potete consultare le FAQ al link <https://assistenza.hubscuola.it/hc/it/sections/4489733074717-Formazione-su-Misura> o il manuale al link: [https://www.formazionesumisura.it/content/uploads/2022/05/manuale-elearning-FSM-corsisti](https://www.formazionesumisura.it/content/uploads/2022/05/manuale-elearning-FSM-corsisti-maggio2022rev2.pdf)[maggio2022rev2.pdf](https://www.formazionesumisura.it/content/uploads/2022/05/manuale-elearning-FSM-corsisti-maggio2022rev2.pdf)

Si ricorda che tutti i docenti devono iscriversi al corso sulla piattaforma e-learning di Formazione su Misura, entro e non oltre le ore 23.59 del giorno precedente il primo incontro di ogni corso.

**Completata l'iscrizione è possibile fruire immediatamente della parte asincrona del percorso formativo che dovrà essere completato entro e non oltre le ore 23:59 del 30/09/2023**.

L'iscrizione alla piattaforma e-learning è obbligatoria per:

- accedere alle lezioni
- effettuare le ore di autoapprendimento e fruizione dei materiali didattici a disposizione;
- caricare il project work finale;
- scaricare l'attestato finale previa verifica dei requisiti

**IMPORTANTE**: Sulla piattaforma e-learning, nella homepage del corso, sarà presente il codice per l'iscrizione al corso tramite la piattaforma ministeriale **SOFIA.** Ricordiamo che l'iscrizione tramite la piattaforma ministeriale è riservata **ai docenti di ruolo**.

In caso di assistenza per le iscrizioni e l'utilizzo della piattaforma e-learning di Formazione su Misura, potete compilare il **FORM**

- · selezionando la voce **"Corsi Formazione su Misura" nella sezione "Casa editrice"** al seguente
- link <https://assistenza.hubscuola.it/hc/it/requests/new>
- · **Inserendo nell'Oggetto "LAZIO 15"**
- · **Indicando nella sezione "Descrizione"**
	- nome e cognome, problema riscontrato
	- indirizzo email utilizzato per l'iscrizione ad HUB Scuola
- codici del corso (ID Corso e/o codice e password inseriti in piattaforma e-learning al momento dell'iscrizione)

## IL DIRIGENTE SCOLASTICO

(Dott.ssa Sandra Tetti) (firma autografa sostituita a mezzo stampa ex art. 3 co. 2 D. lgs. 39/93)